#### Die Mikroarchitektur moderner Prozessoren: Ein Crashkurs

Robert Clausecker <fuz@fuz.su> Berliner Linux User Group e. V.

11. März 2023

Was ist eigentlich ein Computer?

### Was ist eigentlich ein Computer?

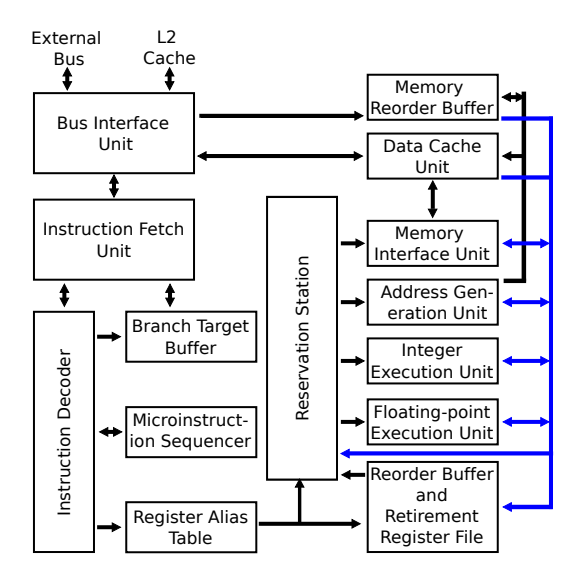

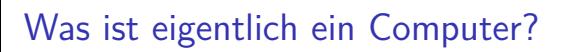

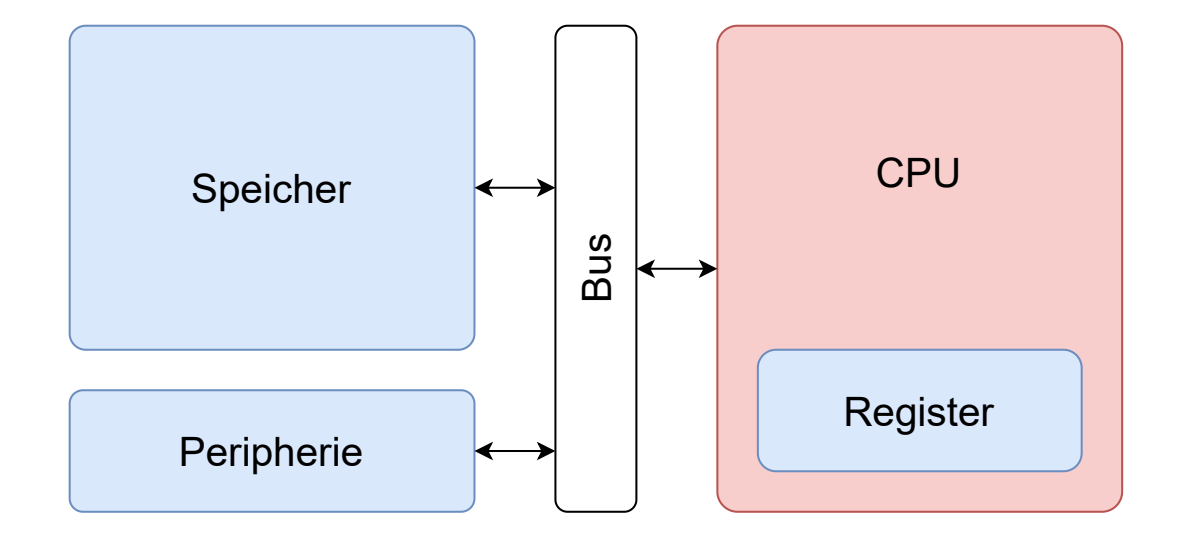

### Was ist eigentlich ein Computer?

Speicher Enthält Programm und Daten, an jeder Adresse ein Byte Peripherie Wird wie Speicher behandelt CPU Führt den Maschinencode aus Register Spezielle Speicherstellen direkt in der CPU Bus Ermöglicht den Systemteilen, miteinander zu reden

Was ist ein Maschinenbefehl?

48 03 08 addq (%rax), %rcx

48 03 08 Befehlscode in hexadezimal

Was ist ein Maschinenbefehl?

48 03 08 addq (%rax), %rcx

48 03 08 Befehlscode in hexadezimal add Mnemonic (Name) des Befehls

Was ist ein Maschinenbefehl?

48 03 08 addq (%rax), %rcx

48 03 08 Befehlscode in hexadezimal

add Mnemonic (Name) des Befehls

mov *a*, *b* Daten bewegen (*b* = *a*) add  $a, b$  Addition  $(b = a + b)$ cmp *a*, *b* Vergleich zwischen *a* und *b* jmp *label* Sprung zu *label* …viele, viele mehr

Was ist ein Maschinenbefehl?

48 03 08 addq (%rax), %rcx

48 03 08 Befehlscode in hexadezimal

add Mnemonic (Name) des Befehls

mov *a*, *b* Daten bewegen  $(b = a)$ 

add  $a, b$  Addition  $(b = a + b)$ cmp *a*, *b* Vergleich zwischen *a* und *b* jmp *label* Sprung zu *label*

…viele, viele mehr

q Datengröße: b – 8-Bit Byte, w – 16-Bit Word, l – 32-Bit Longword, q – 64-Bit Quadword

%rax, %rcx Register

Was ist ein Maschinenbefehl?

48 03 08 addq (%rax), %rcx

48 03 08 Befehlscode in hexadezimal

add Mnemonic (Name) des Befehls

mov *a*, *b* Daten bewegen  $(b = a)$ 

add *a*, *b* Addition  $(b = a + b)$ 

cmp *a*, *b* Vergleich zwischen *a* und *b* jmp *label* Sprung zu *label*

…viele, viele mehr

q Datengröße: b – 8-Bit Byte, w – 16-Bit Word, l – 32-Bit Longword, q – 64-Bit Quadword

%rax, %rcx Register

(…) Indirekter Operand (Speicherzugriff)

\$… Immediat-Operand (Konstante)

%rax: 0x00401234 %rcx: 0xc0fec0fe … %rip: 0x0020dead

1. Laden des Befehls aus dem Arbeitsspeicher (*instruction fetch*) Adresse des Befehls steht im *Befehlszeiger* %rip 0x0020dead: 03 08 Befehlszähler wird weitergezählt: %rip *←* %rip + 2

- 1. Laden des Befehls aus dem Arbeitsspeicher (*instruction fetch*) Adresse des Befehls steht im *Befehlszeiger* %rip 0x0020dead: 03 08 Befehlszähler wird weitergezählt: %rip *←* %rip + 2
- 2. Dekodierung des Befehles (*instruction decode*) 0x0020dead: 03 08 addl (%rax), %ecx

- 1. Laden des Befehls aus dem Arbeitsspeicher (*instruction fetch*) Adresse des Befehls steht im *Befehlszeiger* %rip 0x0020dead: 03 08 Befehlszähler wird weitergezählt: %rip *←* %rip + 2
- 2. Dekodierung des Befehles (*instruction decode*) 0x0020dead: 03 08 addl (%rax), %ecx
- 3. Laden der indirekten Operanden (*memory*) (%rax) hält 0x00002342

- 1. Laden des Befehls aus dem Arbeitsspeicher (*instruction fetch*) Adresse des Befehls steht im *Befehlszeiger* %rip 0x0020dead: 03 08 Befehlszähler wird weitergezählt: %rip *←* %rip + 2
- 2. Dekodierung des Befehles (*instruction decode*) 0x0020dead: 03 08 addl (%rax), %ecx
- 3. Laden der indirekten Operanden (*memory*) (%rax) hält 0x00002342
- 4. Durchführung der Berechnung (*execute*)  $0x00002342 + 0xc0fec0fe = 0xc0fee440$

- 1. Laden des Befehls aus dem Arbeitsspeicher (*instruction fetch*) Adresse des Befehls steht im *Befehlszeiger* %rip 0x0020dead: 03 08 Befehlszähler wird weitergezählt: %rip *←* %rip + 2
- 2. Dekodierung des Befehles (*instruction decode*) 0x0020dead: 03 08 addl (%rax), %ecx
- 3. Laden der indirekten Operanden (*memory*) (%rax) hält 0x00002342
- 4. Durchführung der Berechnung (*execute*)  $0x00002342 + 0xc0fec0fe = 0xc0fee440$
- 5. Rückschreiben der Ergebnisse (*writeback*) %ecx *←* 0xc0fee440

#### Verfeinertes Blockschaltbild

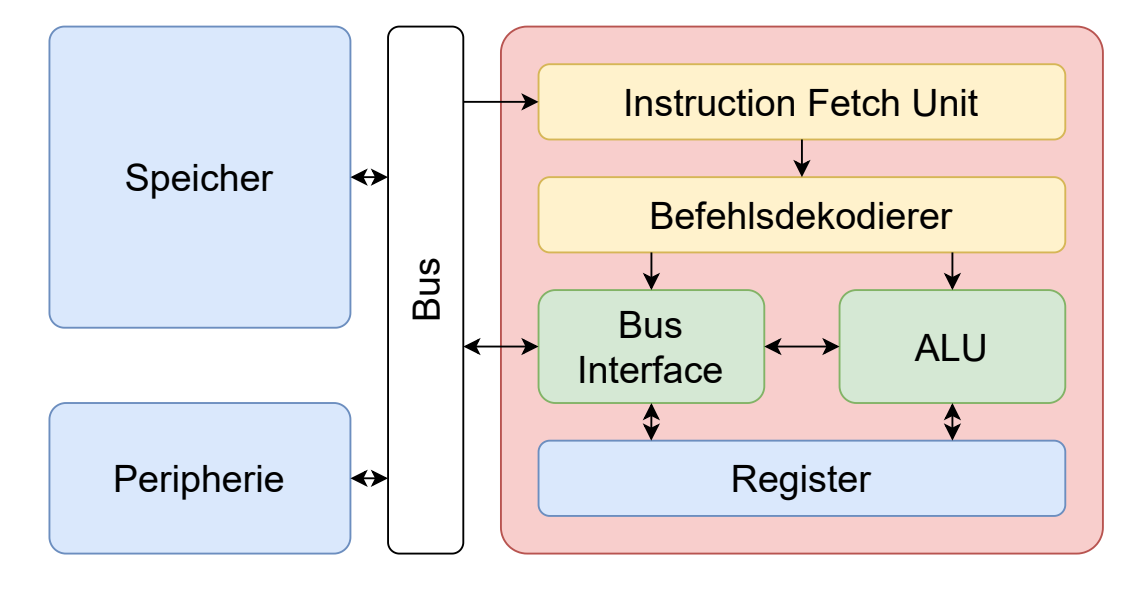

 $\Box \rightarrow \neg \left( \frac{\partial}{\partial \theta} \right) \rightarrow \neg \left( \frac{\partial}{\partial \theta} \right) \rightarrow \neg \left( \frac{\partial}{\partial \theta} \right) \rightarrow \neg \left( \frac{\partial}{\partial \theta} \right) \rightarrow \neg \left( \frac{\partial}{\partial \theta} \right) \rightarrow \neg \left( \frac{\partial}{\partial \theta} \right) \rightarrow \neg \left( \frac{\partial}{\partial \theta} \right) \rightarrow \neg \left( \frac{\partial}{\partial \theta} \right) \rightarrow \neg \left( \frac{\partial}{\partial \theta} \right) \rightarrow \neg \left( \frac{\partial}{\partial \theta} \right) \rightarrow \neg \left( \frac{\partial}{\partial \theta} \$  $2Q$ 

Out-of-Order-Ausführung

5 oder mehr Takte pro Befehl ist zu langsam. Was können wir tun?

### Out-of-Order-Ausführung

- 5 oder mehr Takte pro Befehl ist zu langsam. Was können wir tun?
	- ▶ Pipelining: Jeden Takt wird ein neuer Befehl nachgeschoben
		- ▶ Instr. Fetch *→* Decode *→* Execute *→* Memory *→* Writeback
		- ▶ Jede Pipelinestufe behandelt je Takt einen Befehl
		- ▶ Erlaubt Durchsatz von bis zu einem Befehl pro Takt (1 IPC)
		- ▶ *Hazards*, wenn Daten nicht rechtzeitig bereit sind.

#### Out-of-Order-Ausführung

- 5 oder mehr Takte pro Befehl ist zu langsam. Was können wir tun?
	- ▶ Pipelining: Jeden Takt wird ein neuer Befehl nachgeschoben
		- ▶ Instr. Fetch *→* Decode *→* Execute *→* Memory *→* Writeback
		- ▶ Jede Pipelinestufe behandelt je Takt einen Befehl
		- ▶ Erlaubt Durchsatz von bis zu einem Befehl pro Takt (1 IPC)
		- ▶ *Hazards*, wenn Daten nicht rechtzeitig bereit sind.
	- ▶ Darüber hinaus: mehrere Befehle pro Takt ausführen.
		- ▶ Mehrere Befehle pro Takt laden und dekodieren
		- ▶ Mehrere ALUs für gleichzeitige Ausführung mehrerer Befehle
		- ▶ Die CPU muss rausfinden, ab wann ein Befehl ausführbar ist
		- ▶ Schnelle Befehle müssen nicht auf langsame Befehle warten
		- ▶ Realistisch etwa 4 Befehle pro Takt

#### Out-of-Order-Ausführung: Komponenten

IFU Lädt Befehlsstrom schnell genug nach

Dekodierer Dekodiert mehrere Befehle parallel

- ▶ Auf x86: bis zu 4 Befehle durch schwarze Magie
- ▶ Komplizierte Befehle werden in Mikrobefehle gespalten

Umbenenner Logischen Registern (wenige) werden physische Register (viele) zugewiesen

- ▶ Umbenennung löst Hazards auf
- ▶ Befehle werden in Port-Warteschlangen sortiert

Ports Führen Befehle aus

- ▶ verschiedene Befehlstypen je nach Port
- ▶ Befehle warten in *Warteschlangen* auf Ausführung
- ▶ Ausführung möglich, sobald Operanden bereit sind
- ▶ Ältestmöglicher Befehl wird ausgeführt

Reorder-Buffer Sammelt fertige Befehle ein und stellt Reihenfolge her

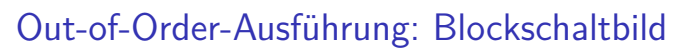

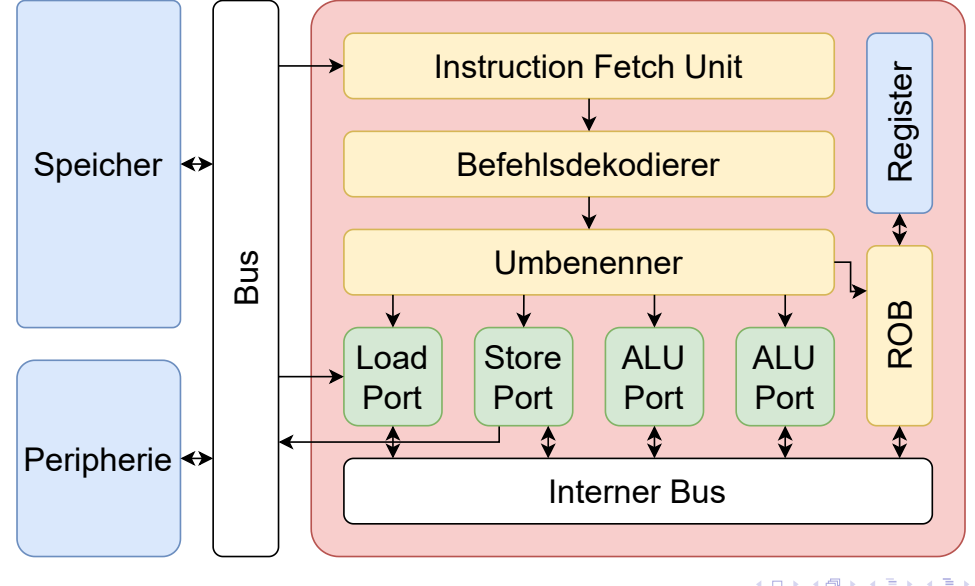

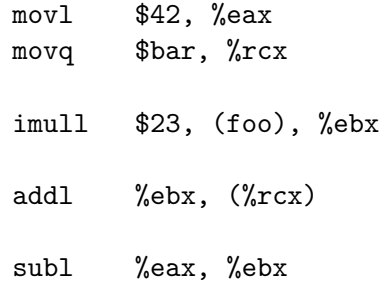

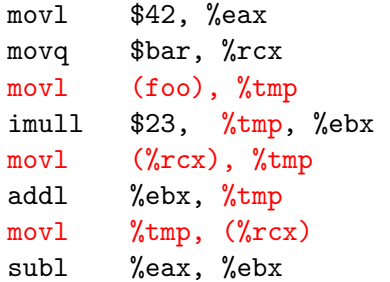

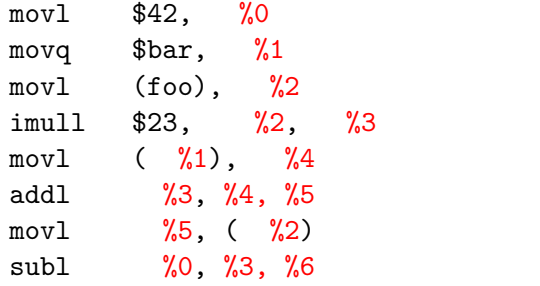

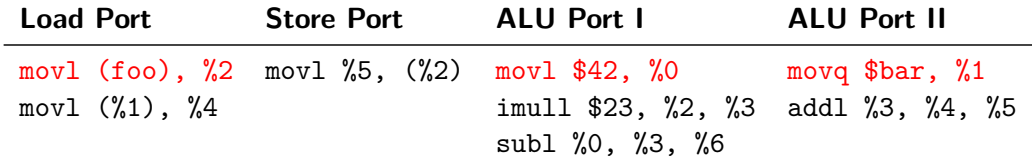

Schon ausgerechnet:

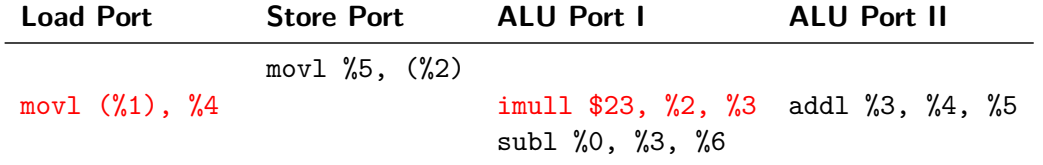

Schon ausgerechnet: %0, %1, %2

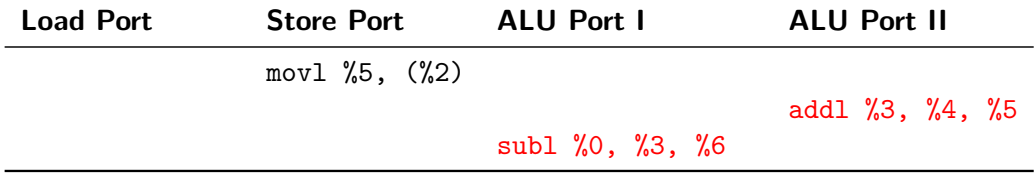

Schon ausgerechnet: %0, %1, %2, %3, %4

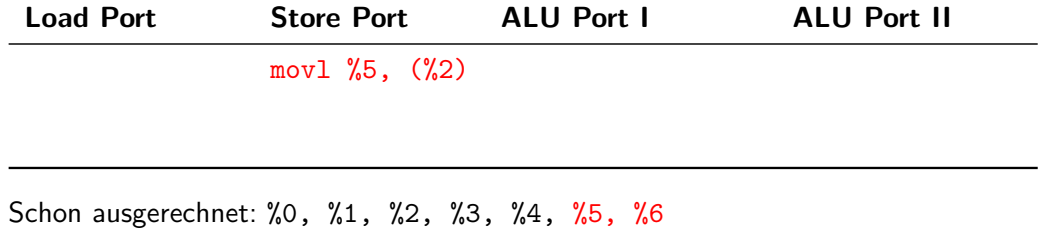

**Load Port Store Port ALU Port I ALU Port II**

Schon ausgerechnet: %0, %1, %2, %3, %4, %5, %6.

### Intel Pentium Pro (P6)

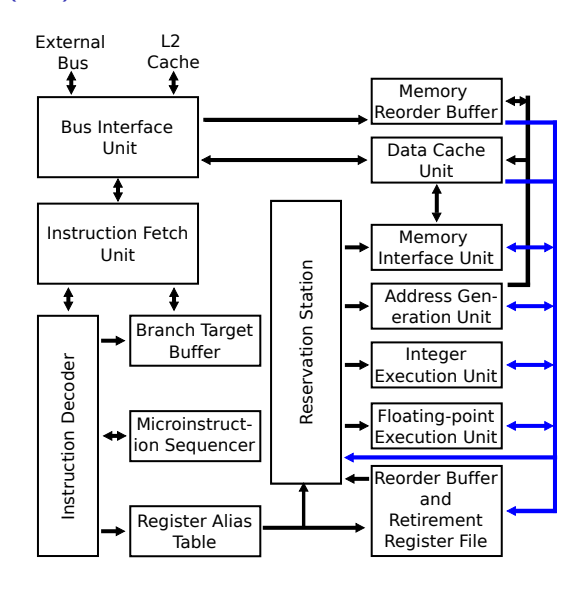

### Intel Penium Pro (P6)

Frontend: drei Dekoder (2 simpel, 1 komplex) Ausführungseinheiten

p0 ALU, x87, mul, div

p1 ALU, BSF/BSR, jump

p2 load

p3 address generation for store

p4 store

# Intel Icelake (Sunny Cove)

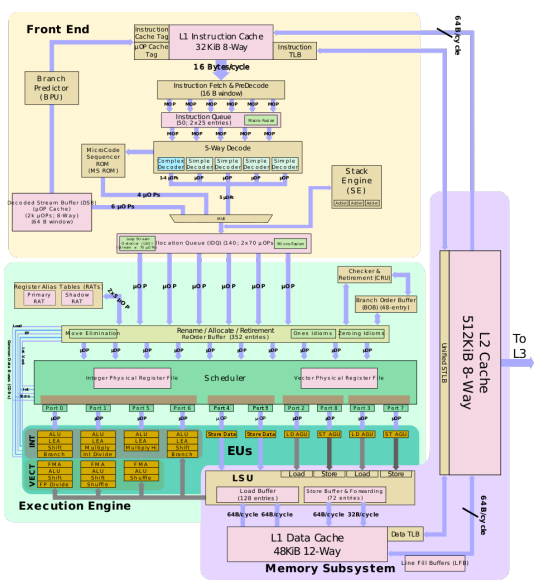

### Intel Icelake (Sunny Cove)

Frontend: fünf Dekoder (4 simpel, 1 komplex)

Ausführungseinheiten (AVX-512 nutzt p0/p1 zusammen!)

- p0 ALU, Shift, Branch, 256 B SIMD (FMA, ALU, Shift, FP Div)
- p1 ALU, Mul, Int Div, 256 B SIMD (FMA, ALU, Shift, Shuffle)
- p2, p3 512 B load

p4, p9 256 B store

- p5 ALU, Mul, 512 B SIMD (FMA, ALU, Shuffle)
- p6 ALU, Shift, Branch
- p7, p8 address generation for store

### Tipp: IPC erhöhen

Kann nur sequentiell ausgeführt werden:

```
int array[n], i, sum = 0;for (i = 0; i < n; i++)sum += array[i];
```
#### Tipp: IPC erhöhen

Kann nur sequentiell ausgeführt werden:

```
int array[n], i, sum = 0;for (i = 0; i < n; i++)
        sum += array[i];
```
Zwei Iterationen können parallel ausgeführt werden:

```
int array[n], i, sum, sum1 = 0, sum2 = 0;for (i = 0; i < n; i += 2) {
       sum1 += array[i];sum2 += array[i+1];}
sum = sum1 + sum2;
```
### Tipp: Sprungvorhersage

Bedingte und indirekte Sprünge sind schwierig:

- ▶ Sprungziel ist erst nach Ausführung bekannt
- ▶ Instruction Fetch müsste suspendiert werden, bis es soweit ist

### Tipp: Sprungvorhersage

Bedingte und indirekte Sprünge sind schwierig:

- ▶ Sprungziel ist erst nach Ausführung bekannt
- ▶ Instruction Fetch müsste suspendiert werden, bis es soweit ist
- ▶ Stattdessen: Sprungziel wird vorhergesehen (geraten)
- ▶ Richtig geraten: Sprung ist gratis
- ▶ Falsch geraten: Pipelineflush, teuer, langsam
- ▶ Moderne Sprungvorhersage ist ziemlich schlau

#### Tipp: Sprungvorhersage

Bedingte und indirekte Sprünge sind schwierig:

- ▶ Sprungziel ist erst nach Ausführung bekannt
- ▶ Instruction Fetch müsste suspendiert werden, bis es soweit ist
- ▶ Stattdessen: Sprungziel wird vorhergesehen (geraten)
- ▶ Richtig geraten: Sprung ist gratis
- ▶ Falsch geraten: Pipelineflush, teuer, langsam
- ▶ Moderne Sprungvorhersage ist ziemlich schlau

#### Performance-Tipp

Bedingte Sprünge sind toll, wenn sie einfach vorhersehbar sind. Sonst kann es sich lohnen, sie zu eliminieren. Im Zweifel messen.

Tipp: Caching

Hauptspeicher ist langsam.

### Tipp: Caching

Hauptspeicher ist langsam.

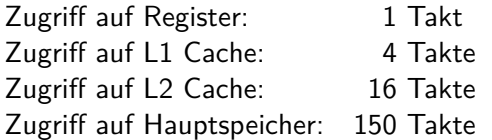

## Tipp: Caching

Hauptspeicher ist langsam.

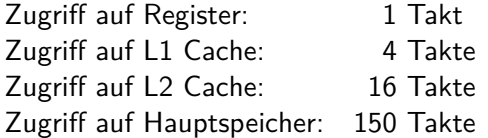

#### Performance-Tipp

Versuche, zusammenhängende Daten nebeneinander im Speicher abzulegen. Große Arrays am besten sequentiell lesen und schreiben.

#### Nützliche Resourcen

Dokumentation und Tabellen

- ▶ Intel 64 and IA-32 Architectures Software Developer's Manual
- ▶ Intel 64 and IA-32 Architectures Optimization Reference Manual
- ▶ Agner Fog's Optimization Manuals (vol 1-5)
- ▶ https://uops.info (Abel 2019, 2020, 2022)

#### Nützliche Resourcen

Dokumentation und Tabellen

- ▶ Intel 64 and IA-32 Architectures Software Developer's Manual
- ▶ Intel 64 and IA-32 Architectures Optimization Reference Manual
- ▶ Agner Fog's Optimization Manuals (vol 1-5)
- ▶ https://uops.info (Abel 2019, 2020, 2022)

#### Werkzeuge

- ▶ uops.info Code Analyzer (uiCA)
- ▶ Intel V-Tune
- ▶ LLVM MCA
- ▶ Eigene Benchmarks mit Performanzzählern (z. B. via Google benchmarks)